#### PeteFinnigan.com Limited

utl file file type is
r utl file file type;
r utl file file type;
ule varchar2(100);='leg start';
Oracle Security Expertise

UKOUG Conference, December 5th 2007

### **Oracle Forensics**

Ву

#### Pete Finnigan

Written Friday, 19th October 2007

09/12/2007

Copyright (c) 2007 PeteFinnigan.com Limited

#### Introduction - Commercial Slide. ©

- · PeteFinnigan.com Limited
- Founded February 2003
- CEO Pete Finnigan
- · Clients UK, States, Europe
- Specialists in researching and securing Oracle databases
- http://www.petefinnigan.com
- Consultancy and training available
- Author of Oracle security step-by-step
- Published many papers, regular speaker (UK, USA)

09/12/2007

Copyright (c) 2007 PeteFinnigan.com Limited

#### Agenda

- · What is forensics and Oracle forensics?
- In real terms what does it mean?
- · What information is out there
- Are there any tools?
- The issues audit on, audit off and more
- Where to find forensic data
- Finding evidence correlating data
- Plan for forensic analysis make it easy

09/12/2007

Copyright (c) 2007 PeteFinnigan.com Limited

## What is Forensics?

#### fo-ren-sics

- n. (used with a sing. verb)
- **1.** The art or study of formal debate; argumentation.
- 2. The use of science and technology to investigate and establish facts in criminal or civil courts of law.

Cited from: The American Heritage® Dictionary of the English Language, Fourth Edition copyright ©2000 by Houghton Mifflin Company. Updated in 2003. Published by Houghton Mifflin Company. All rights reserved.

09/12/2007

Copyright (c) 2007 PeteFinnigan.com Limited

#### What is Oracle Forensics?

- Oracle forensics is the process by which someone (an auditor?) tries to determine when / how / why (and by who) something happened by gathering correlated and incriminating evidence.
- Oracle forensics often occurs when as an auditor I am called in to help a client discover how a breach occurred and hopefully some clue as to who did it.
- These techniques are often championed through the need to do this with no audit trail, no archive logs or worse – the success rates are dependant on how fast we can look and what is available.
- If this leads to criminal proceedings the evidence must be gathered without distortion or change to the system.

09/12/2007

Copyright (c) 2007

#### What Information Is Out There?

- 2 books (note: neither book is available as I write this):

   (2007) Oracle Forensics: Paul Wright ISBN-10-0977671526
  - (2008) Oracle Forensics Analysis Using the Forensic Examiners Database Scalpel (FEDS) Tool -ISBN-10: 047019118X My papers
- Pete Finnigan (2003) Detecting SQL Injection in Oracle - <a href="http://www.securityfocus.com/infocus/1714">http://www.securityfocus.com/infocus/1714</a> some forensics ideas - mining redo, sql extraction, trace, audit
- David Litchfield (2007) 6 part paper http://www.databasesecurity.com/
- Pete Finnigan (2004) Oracle Forensics module SANS training

09/12/2007

Copyright (c) 2007 PeteFinnigan.com Limited

0

### What Information Is Out There? (2)

- Arup nanda (2005) Mining for clues http://www.oracle.com/technology/oramag/oracle/05jul/o45dba.html
- Alejandro Vargas (2007) Log Miner 10g Implementation Example http://static7.userland.com/oracle/gems/alejandroVargas/logm
  - http://static7.userland.com/oracle/gems/alejandroVargas/logminerexample.pdf
- Paul Wright (2006/7) Number of papers http://www.oracleforensics.com + his SANS GSOC paper http://www.sans.org/reading\_room/whitepapers/application
- Alex Gorbachev (2006) Log Miner for forensics http://www.pythian.com/blogs/269/oracle-logminer-helpsinvestigate-security-issues
- David Litchfield (2007) Blackhat paper http://www.databasesecurity.com/dbsec/forensics.ppt

00/12/2007

Copyright (c) 2007 PeteFinnigan.com Limited

## Are There Any Tools?

- · Yes and no
- There are no specific Oracle forensics tools Yet
  - David is developing FEDS
- Most of the evidence can be extracted with existing tools
  - Simple SQL Queries
  - Database dumps
  - More exotic options, BBED, ORA-Dude, AUL/MyDUL
  - Connect to the SGA to read the SQL in the SGA

09/12/2007

Copyright (c) 2007 PeteFinnigan.com Limited

#### The Issues

- The problem when you want to investigate why is that inevitably there is no audit trail
- If audit is on, then use it. Beware of testing for altered audit trails
- If no audit and archive log is on use the changes captured
- If no audit, no archive logs then there is still hone.
- · Mining blocks and redo is time and error prone
- Detecting "Select" statements is harder

09/12/2007

Copyright (c) 2007 PeteFinnigan.com Limited

#### Where To Find Forensic Data

- TNS listener log
- Many types of trace files
- Sqlnet logs (server and clients)
- Sysdba audit logs
- Datafiles for deleted data
- Redo (and archive) logs
- SGA (v\$sql etc)
- Apache access logs

09/12/2007

Copyright (c) 2007 PeteFinnigan.com Limited 10

#### Where To Find Forensic Data (2)

- v\$db\_object\_cache
- Wrh\$%% views
- · Wri\$ views
- · Statspack views
- col\_usage\$
- Audit trails
  - AUD\$, FGA\_LOG\$
  - Application audit (who/when, triggers, other)
- Flashback, recycle bin
- More?

09/12/2007

Copyright (c) 2007 PeteFinnigan.com Limited Looking For A Password Change

| Compared | Compared | Compared | Compared | Compared | Compared | Compared | Compared | Compared | Compared | Compared | Compared | Compared | Compared | Compared | Compared | Compared | Compared | Compared | Compared | Compared | Compared | Compared | Compared | Compared | Compared | Compared | Compared | Compared | Compared | Compared | Compared | Compared | Compared | Compared | Compared | Compared | Compared | Compared | Compared | Compared | Compared | Compared | Compared | Compared | Compared | Compared | Compared | Compared | Compared | Compared | Compared | Compared | Compared | Compared | Compared | Compared | Compared | Compared | Compared | Compared | Compared | Compared | Compared | Compared | Compared | Compared | Compared | Compared | Compared | Compared | Compared | Compared | Compared | Compared | Compared | Compared | Compared | Compared | Compared | Compared | Compared | Compared | Compared | Compared | Compared | Compared | Compared | Compared | Compared | Compared | Compared | Compared | Compared | Compared | Compared | Compared | Compared | Compared | Compared | Compared | Compared | Compared | Compared | Compared | Compared | Compared | Compared | Compared | Compared | Compared | Compared | Compared | Compared | Compared | Compared | Compared | Compared | Compared | Compared | Compared | Compared | Compared | Compared | Compared | Compared | Compared | Compared | Compared | Compared | Compared | Compared | Compared | Compared | Compared | Compared | Compared | Compared | Compared | Compared | Compared | Compared | Compared | Compared | Compared | Compared | Compared | Compared | Compared | Compared | Compared | Compared | Compared | Compared | Compared | Compared | Compared | Compared | Compared | Compared | Compared | Compared | Compared | Compared | Compared | Compared | Compared | Compared | Compared | Compared | Compared | Compared | Compared | Compared | Compared | Compared | Compared | Compared | Compared | Compared | Compared | Compared | Compared |

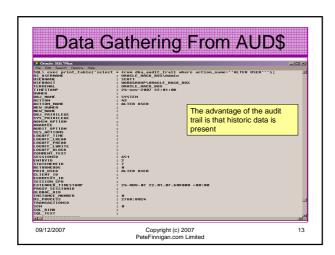

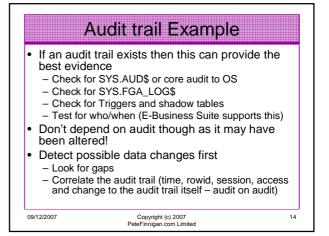

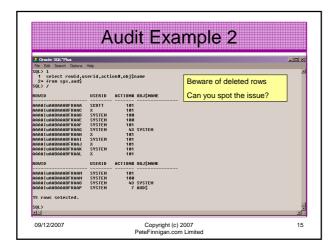

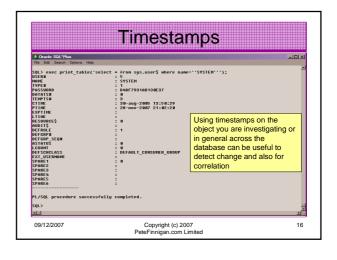

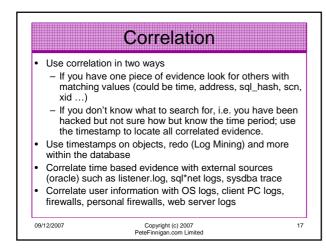

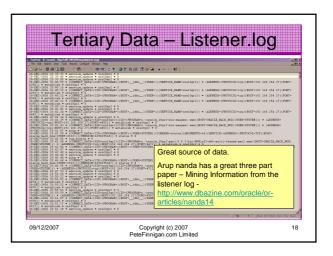

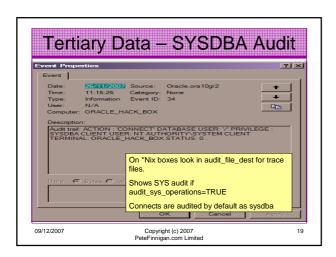

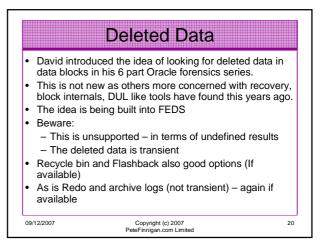

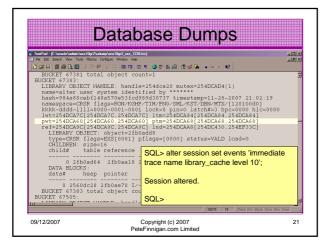

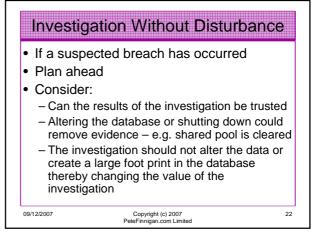

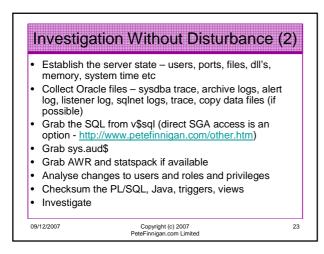

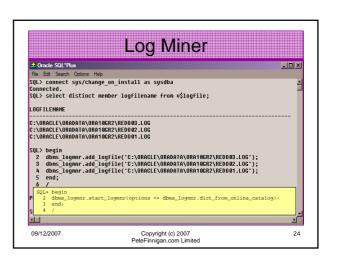

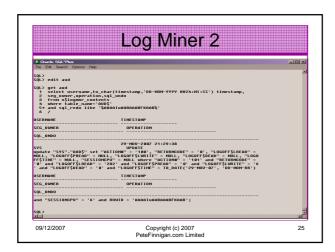

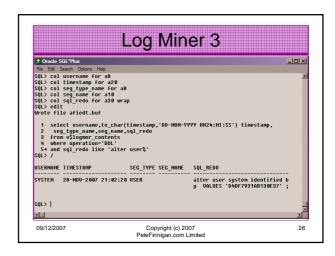

# Build A Toolkit

- What can we build as toolkit?
- Mining blocks not ideal time biased and not consistent – FEDS look promising BUT
- A Tool kit should / Could be methodology include:
  - A plan of actions
  - OS commands to gather files
  - SQL commands to gather details from the database

27

- Dump commands

09/12/2007 Copyright (c) 2007 PeteFinnigan.com Limited

#### Conclusions

- Looked at what are forensics and what are Oracle forensics?
- · Looked at what information is out there
- Looked at the issues audit on, audit off and more
- · Looked at where to find forensic data
- Looked at finding evidence correlating data
- Oracle Forensics is a new and exciting area and very current due to recent data losses

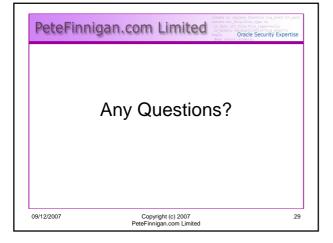

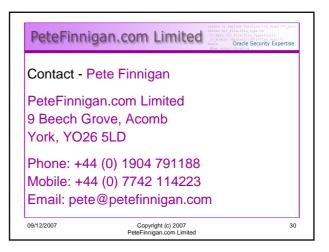